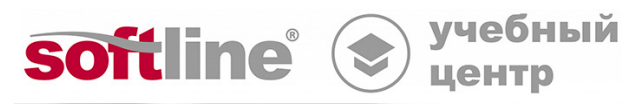

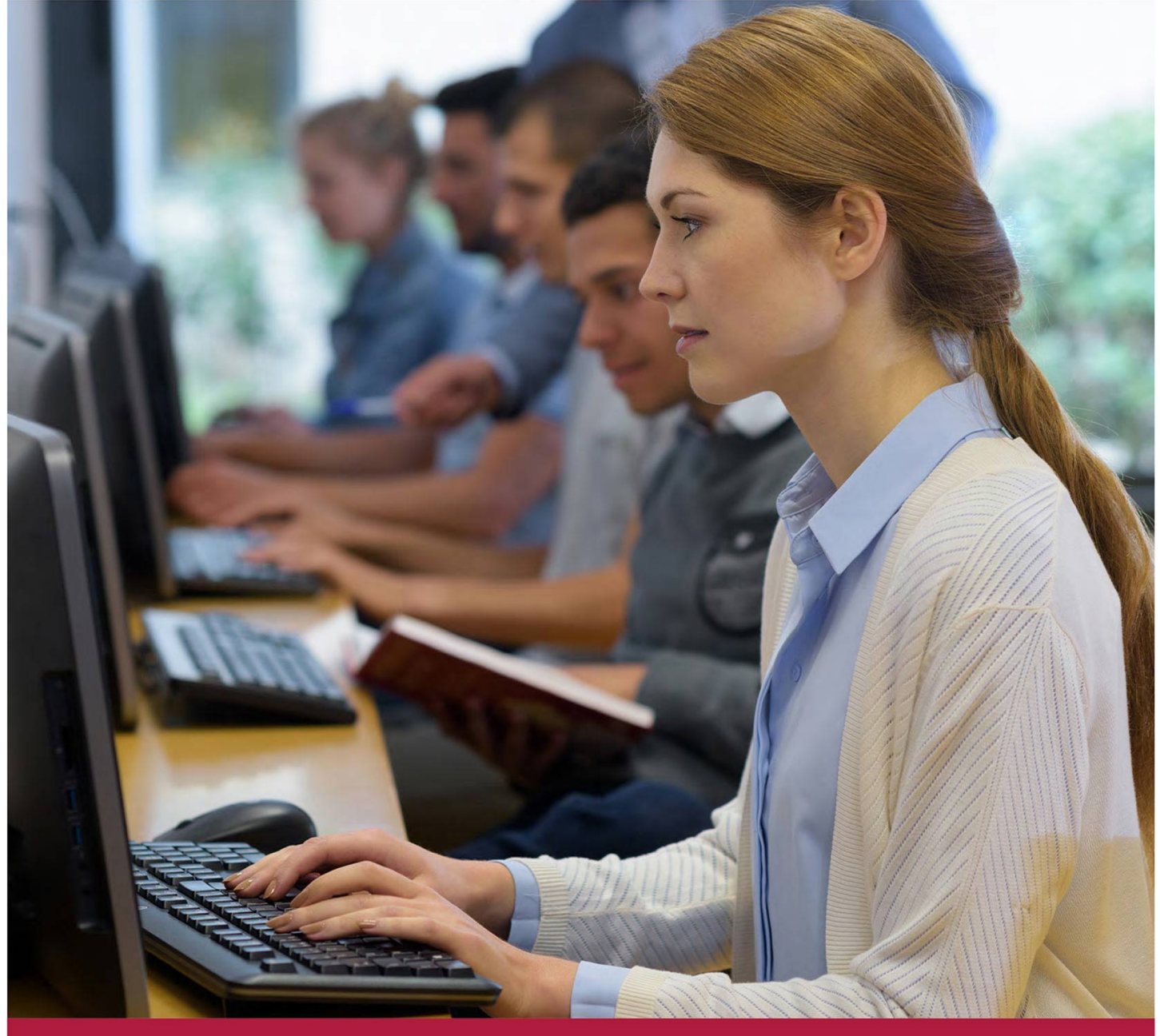

# **PowerPoint 2016.**

Код курса: SLIT-947

8 (800) 505-05-07 | edusales@softline.com | edu.softline.com © Softline, 2023

### **PowerPoint 2016.**

Код курса: SLIT-947

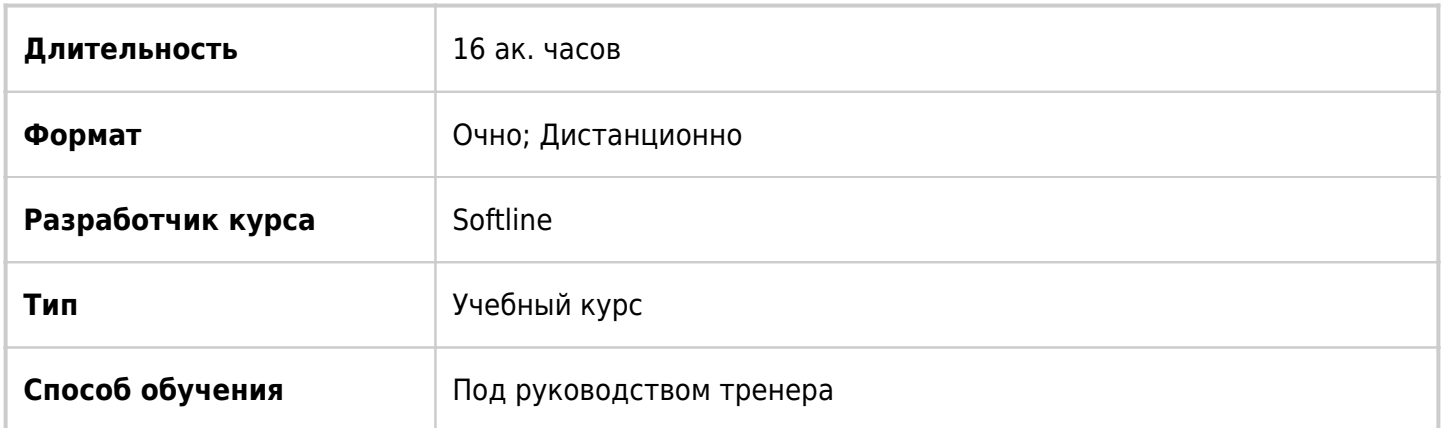

## О курсе

Целью курса является изучение возможностей PowerPoint 2016 для создания презентаций

## Подробная информация

#### **Профиль аудитории:**

Все желающие

#### **Предварительные требования:**

Слушателю необходимо владеть минимальными знаниями Word, Excel и ОС Windows 7.

#### **По окончании курса слушатели смогут:**

- Создавать демонстрационные материалы (слайды) для презентаций, курсов и других публичных мероприятий;
- Вставлять слайды в файл презентации;
- Использовать темы оформления;
- Работать со структурой презентации;
- Добавлять в слайды рисунки, диаграммы;
- Использовать элементы мультимедиа и анимацию;
- Настраивать показ презентации с проектором;
- Демонстрировать презентацию через Интернет.

## Программа курса

Модуль 1. Создание презентации.

- Запуск PowerPoint.
- Окно «Office PowerPoint 2013».
- Создание презентации.
- Создание слайда.
- Перемещение по слайдам презентации.
- Ввод и редактирование текста в слайде.
- Выделение элементов презентации.
- Режимы просмотра.
- Получение справки.

Модуль 2. Работа над содержимым презентации.

- Создание презентации с помощью темы оформления
- Ввод и редактирование текста в слайде
- Создание слайда
- Вставка слайдов из других презентаций.
- Реорганизация слайдов в презентации.
- Ввод заметок к слайдам.

Модуль 3. Печать презентации.

- Добавление колонтитулов для слайда на экране и для печати.
- Установка размеров и ориентации слайда.
- Предварительный просмотр презентации.

Модуль 4. Работа со структурой презентации.

- Ввод текста в структуру.
- Вставка структуры из документа Word.
- Удаление и реорганизация слайдов и текста презентации.
- Форматирование текста в структуре.
- Сохранение структуры и заметок в документе Word.

Модуль 5. Ввод и изменение текста слайдов.

- Текстовые поля.
- Выравнивание текста и изменение интервалов.
- Поиск и замена текста и шрифтов.
- Проверка правописания и исправление ошибок.
- Изменение регистра символов.

Модуль 6. Оформление презентации.

- Изменение макета слайда.
- Оформление презентации, используя образец слайдов.
- Изменение отступов и форматирование маркеров образца.
- Применение тем оформления к слайдам.
- Варианты темы и цветовая схема.
- Добавление цветов в презентацию.
- Настройка стилей фона.

Модуль 7. Работа с графическими объектами.

- Рисование фигур, выделение и изменение их размеров.
- Перемещение и копирование фигур.
- Изменение внешнего вида фигур.
- Выравнивание фигур.
- Соединение фигур с помощью линий.
- Добавление 3-х мерных эффектов к фигуре.
- Изменение порядка наложения фигур.
- Поворот и отражение фигур.
- Группировка объектов.
- Вставка картинок и рисунков.
- Изменение рисунка.
- Обрезка изображения.
- Вставка и модификация объекта «WordArt».

Модуль 8. Работа с таблицами и диаграммами.

- Вставка и форматирование таблицы.
- Вставка и модификация диаграммы.
- Вставка и форматирование диаграммы Excel.
- Вставка и модификация организационной диаграммы.
- Графический компонент «SmartArt».

Модуль 9. Настройка и демонстрация презентации.

- Анимация слайдов.
- Добавление эффектов перехода.
- Показ слайдов.
- Создание и редактирование произвольных демонстраций.
- Показ презентации в режиме докладчика.
- Настройка времени показа слайдов.

Модуль 10. Создание мультимедийных презентаций.

- Вставка звука и фильмов.
- Создание самовоспроизводящейся презентации.
- Запись речевого сопровождения презентации.
- Сохранение презентации в формате видео.
- Библиотека слайдов.

Модуль 11. Создание web-презентаций.

- Создание гиперссылки.
- Проведение презентаций через Интернет.

Модуль 12. Рецензирование и совместная работа над презентацией.

- Добавление примечаний в презентацию.
- Добавление пароля защиты в презентацию.
- Рецензирование презентации с помощью электронной почты.
- Отслеживание исправлений в презентации.

Упаковка презентации для записи на диск.

**[Посмотреть расписание курса и записаться на обучение](https://edu.softline.com/vendors/softline/powerpoint-2016-/)**

## **Обращайтесь по любым вопросам**

к менеджерам Учебного центра Softline

**8 (800) 505-05-07** | edusales@softline.com

**Ждём вас на занятиях в Учебном центре Softline!**

# Почему Учебный центр Softline?

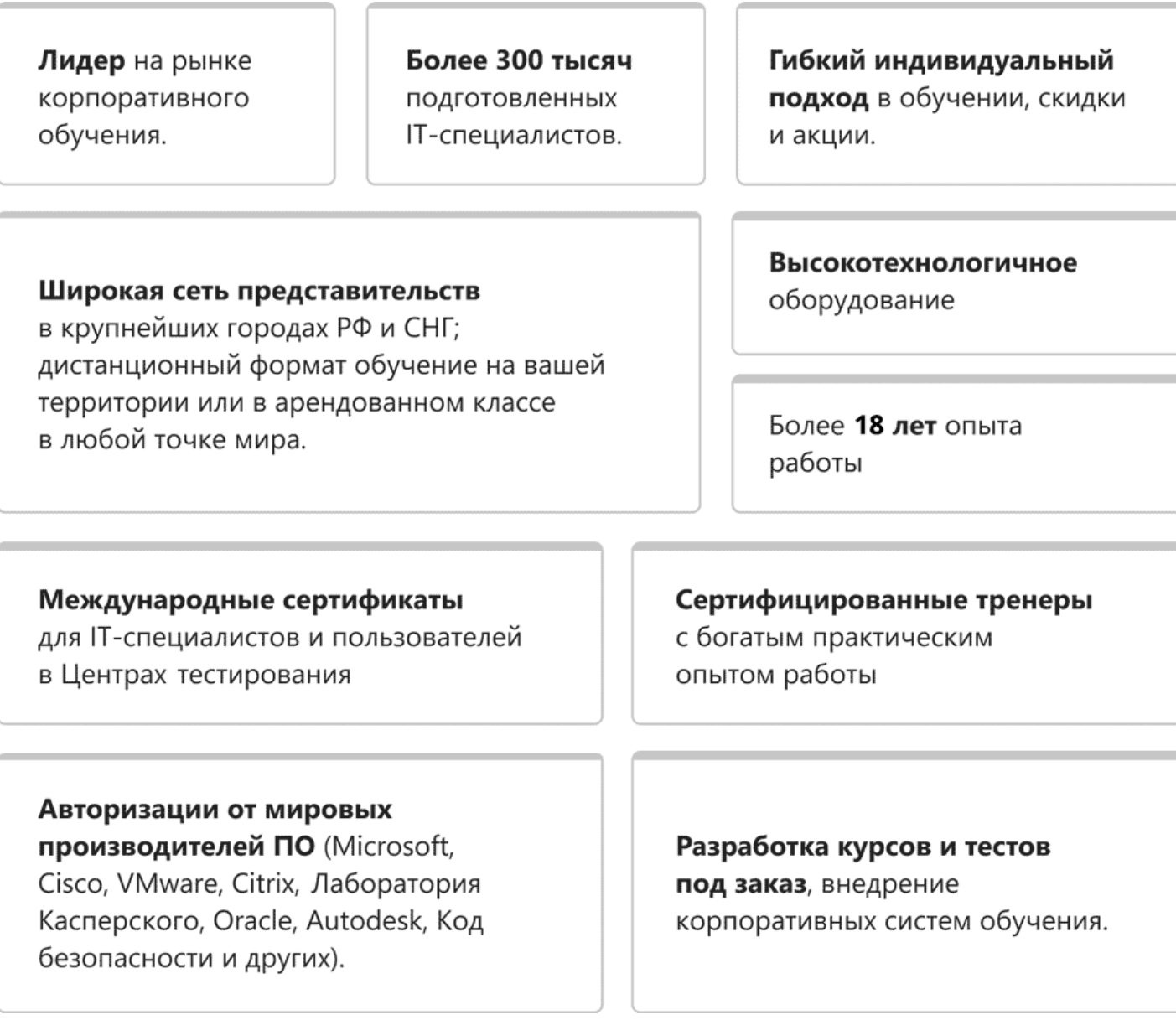

### **Подробнее об Учебном центре Softline**

Вы можете узнать из [профайла.](https://edu.softline.com/media/edu-profile-2021.pdf)